## SAP ABAP table OIRA\_PRNDOC\_LIST {Document list table}

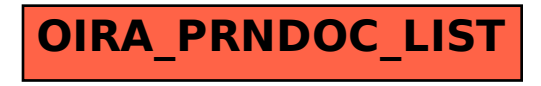